AutoCAD Crack [Mac/Win] [April-2022]

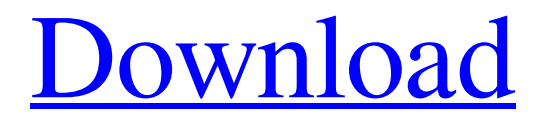

**AutoCAD Download For Windows**

# Click here to see AutoCAD For Windows 10 Crack on Windows Click here to see

AutoCAD Crack Free Download on Mac History AutoCAD Crack For Windows was created in 1982 by a team led by Steve Feiner, who had previously worked for Faber-Castell. Steve's goal was to create a CAD tool that worked faster and more intuitively than other

programs. The original developers of AutoCAD Full Crack included John Faugh, Tim J. Hendricks, and Dale Kleyn. The first version of AutoCAD Cracked Accounts was designed and coded for use on the Xerox-based XDS 50 series computers. The initial version was called

Draw-2-View (D2V). The D2V was later renamed to AutoCAD 1.0. The version numbering and development style of AutoCAD are based on that of AutoLisp, a computer programming language developed by John Faugh. The first fullfunctioning AutoCAD

was released to the public in March 1984, when the software was named AutoCAD 2.0. The initial AutoCAD was a standalone, standalone application. It could be run in both the DOS and Windows operating systems. Later, AutoCAD could be purchased separately or

in a package with other AutoCAD functions. The next version was AutoCAD 3.0, released in July of 1985. By 1990, the technology used in AutoCAD was approaching the limits of what was feasible. Steve Feiner and John Faugh developed the nextgeneration software

called MacCAD that was released in 1992. By 1994, MacCAD was completely rewritten to use the Object Linking and Embedding (OLE) Technology. That software was called AutoCAD LT. It was designed to be faster and easier to learn than AutoCAD. AutoCAD

LT was the first CAD application to make using AutoCAD much more intuitive. AutoCAD LT was the first to support a number of technologies that would become the norm for future versions of AutoCAD. These included the Internet, OLE, ActiveX, Java,

AutoLISP, and much more. AutoCAD 2000 was released in 1996. This was a major upgrade, making many of the features of AutoCAD 1997. AutoCAD LT 2002 was released in November of 1997. This update allowed AutoCAD LT users to create AutoCAD

#### drawings. It also included

**AutoCAD Free Download**

# Small Architectural Features This set of features is used in almost all CAD applications, including AutoCAD. They include: AutoDraw Dynamic Input Mode Facility to Take

Snapshots of the screen Synchronizing annotation with drawings and version histories Viewer See also Autodesk Design Review References External links Autodesk official website Autodesk Exchange Apps - A full list of AutoCAD related products. Category:3D

graphics software Catego ry:AutoCADpackage co m.github.kotlarczyk.ktt.s amples.commands import com.github.kotlar czyk.ktt.samples.animati ons.MenuTransitionAni mation import com.githu b.kotlarczyk.ktt.comman ds.backwards.Backwards Command import com.gi thub.kotlarczyk.ktt.com

mands.forward.Forward Command import com.gi thub.kotlarczyk.ktt.com mands.ltr.LeftCommand import com.github.kotlar czyk.ktt.commands.ltr.Ri ghtCommand import co m.github.kotlarczyk.ktt.c ommands.rtl.RightComm and import com.github.k otlarczyk.ktt.commands.t ransition.MenuTransition

Command class MenuTr ansitionCommandSampl e @BackwardsCommand @MenuTransitionComm and class MenuTransitio nCommandSampleWith Animation : MenuTransit ionCommandSample { private val menuTransiti onAnimation: MenuTran sitionAnimation by lazy {

transitionAnimator.apply { MenuTransitionAnimat ion( type = MenuTransiti onAnimation.Type.MEN U\_TRANSITION ) } } override fun setUp() { m enuTransitionAnimation. execute { menuTransitio nAnimation } setUpChildren() } override fun handle(command:

## BackwardsCommand) { a1d647c40b

Open Autocad, and in the menu select View > Document Structure. In the Document Structure window, expand the Structure node and select the Binaries node, then select the

Autocad.Application.dll file. Expand the Binaries

node, then select bin\x64\Release, and select the Microsoft.Aut ocad.Autocad.exe file. In the Windows Explorer window, expand the desktop node and select the Autocad folder. Right click on Autocad, select Paste, then select the Microsoft.Autocad.A utocad.exe file. Click

Run, then double click on the Autocad app to open it. Right click on Autocad, select Keygen. You will get a new window where you can enter your license keys. Click Run to generate a license key. Please check the Autocad for license key that is generated above. To activate your

key, Click OK and then select Yes. Step 3 : Compile and Build the Netbeans Project Install the required software to build the project. 1. Select the project folder in the explorer. 2. In the terminal window, type the following command and hit Enter to install Visual C++ 2015

#### Redistributable, 64-bit. ```

**What's New in the AutoCAD?**

Virtual City (AUTOCAD): Virtual City gives you the ability to build a virtual city as you draw in your drawings. Set up an outline for your city, add

buildings, roads, services, and utilities, and then view your city from any angle. Zoom in to see detailed plans and elevations. (video: 1:40 min.) Copy and Paste: Copy and Paste comes in three versions: Copy, Move, and Paste. Copy is similar to selection copying and moves data

from one drawing to another. Move is similar to when you drag a shape from one location to another. Paste creates a shape or object in the same location as a selected shape. (video: 1:30 min.) 3D Printing: The ability to design parts and models that can be 3D printed. Parts and

models can be edited and viewed in their 3D context, making it easy to modify a part to match your 3D model. (video: 1:20 min.) File Improvements: The ability to search for the file you're looking for directly from the Command Line Editor and other new features.

The ability to search for a file directly from the Command Line Editor Expand toolbars to save space on the screen The ability to access a template library directly from the Quick Access toolbar Easy Inline Shapes Pin controls to the screen The ability to change the default values for an Inline Style Reference images are easily accessible from in the drawing area Interactive 3D viewer in the drawing area Quad.CAD now has the ability to import DWG files You can now use dimension symbols to indicate the maximum and minimum value for

axes You can add dimension lines in the Modeling window for a group of dimensions The ability to save model space when deleting shapes Arrows: The ability to fill the interior with a solid color The ability to change the arrow cap The ability to place an arrow on a path

3D Printing: The ability to create an interior structure The ability to export 3D parts to DWG format for 3D printing The ability to change the 3D model to match the current model space Additional menu options for the 3D printing tool The ability to change the default setting for an axis

## The ability to apply toolbars to the

**System Requirements:**

# Mac OS X 10.4 or later Windows 7 Windows XP or later 2 GB free hard drive space (not including the operating system) Multi-core processor with SSE2 Graphics: OpenGL 2.0 compatible graphics card with 512 MB or more of

video RAM. Sound: Operating system must have a driver for the audio device. Sound effects are not supported for Macintosh. 16-bit color display Gamepad support is required for keyboard/mouse support in multiplayer USB Keyboard support